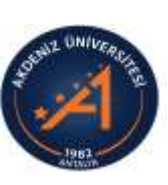

akuzema kuzemakuzema kuzem akuzema kuzemakuzema kuzemakuzema kuzemakuzema kuzem akuzema k

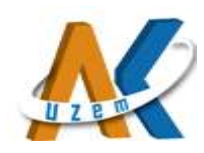

# AKUZEM ÖĞRETİM ELEMANI FORUM UYGULAMARI REHBERİ

### 1. FORUM SAYFALARINA GİRİŞ

1.1. <http://akuzem.akdeniz.edu.tr/>adresini kullanarak açılan sayfadaki sol menüler içerisinden Öğrenim Yönetim Sistemi kısmına girebilirsiniz;

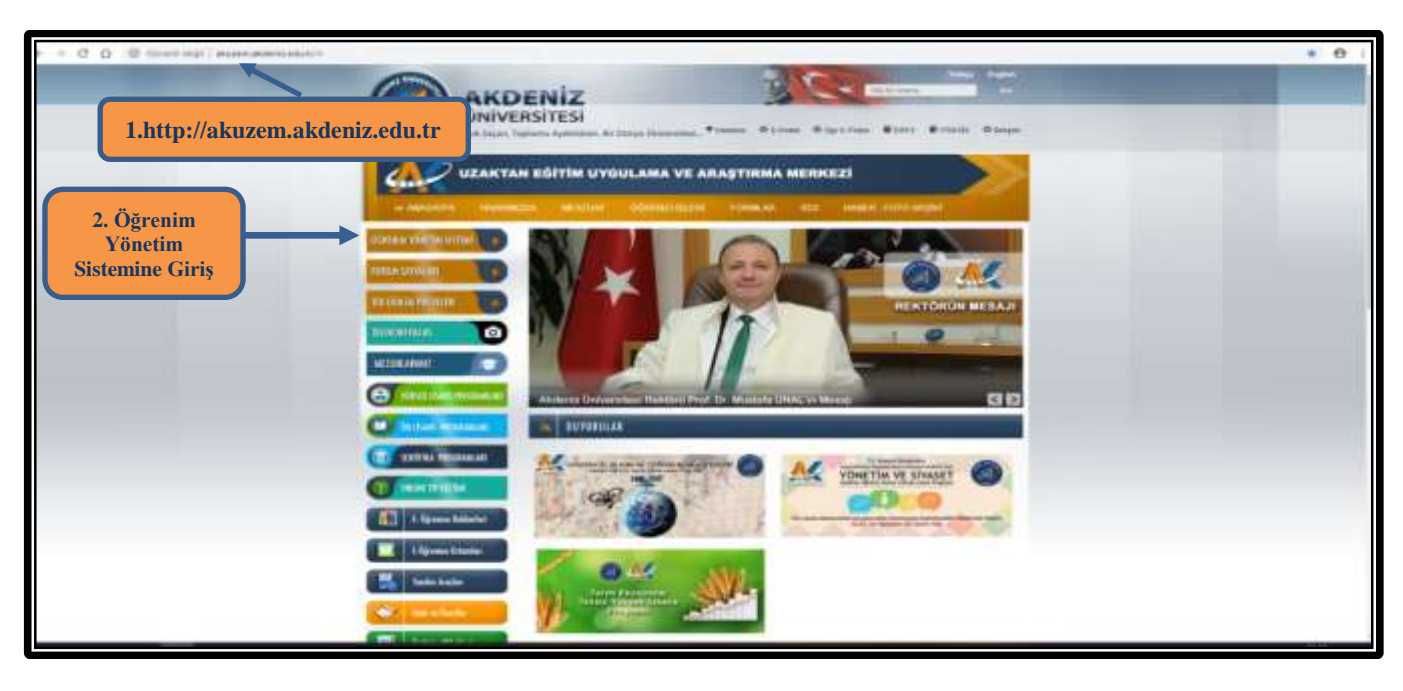

1.2. Ya da doğrudan [https://oys.akdeniz.edu.tr](https://oys.akdeniz.edu.tr/) adresinden giriş sayfasına girebilirsiniz.

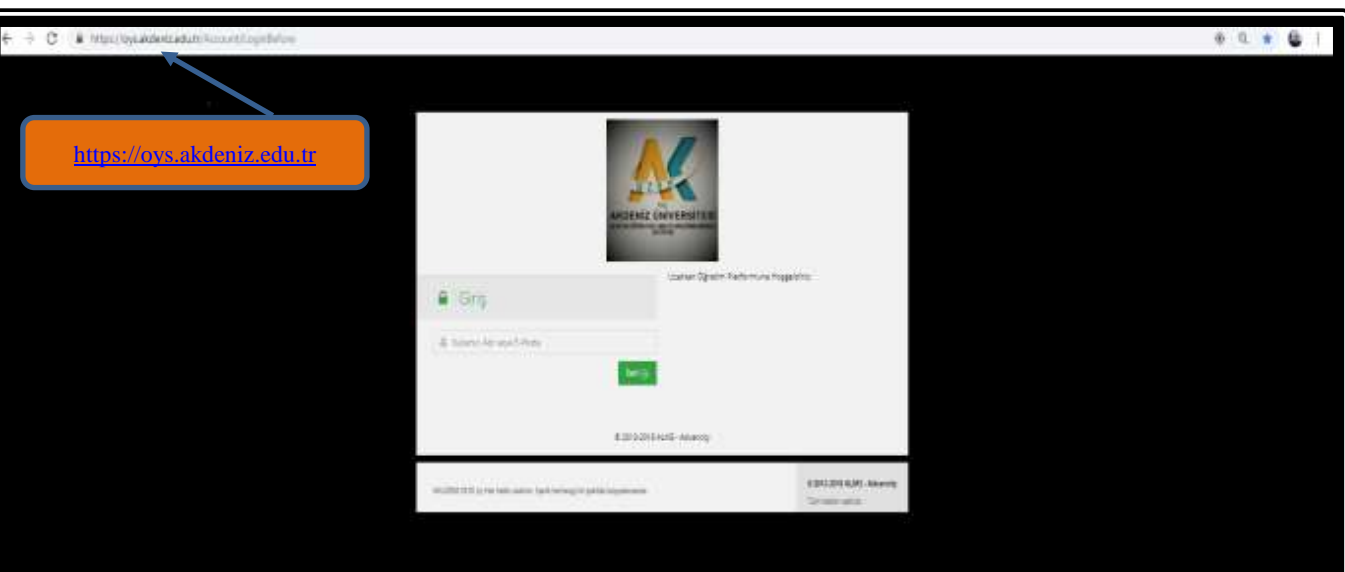

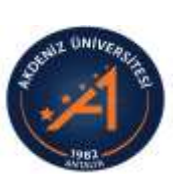

akuzema kuzemakuzema kuzem akuzema kuzemakuzema kuzemakuzema kuzema kuzema kuzem akuzema

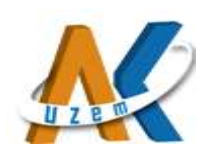

1.3. Akdeniz Üniversitesi Öğrenci Bilgi Sistemi (OBS) üzerindeki kullanıcı adınızı ve şifrenizi kullanarak Öğrenme Yönetim Sistemine giriş yapabilirsiniz.

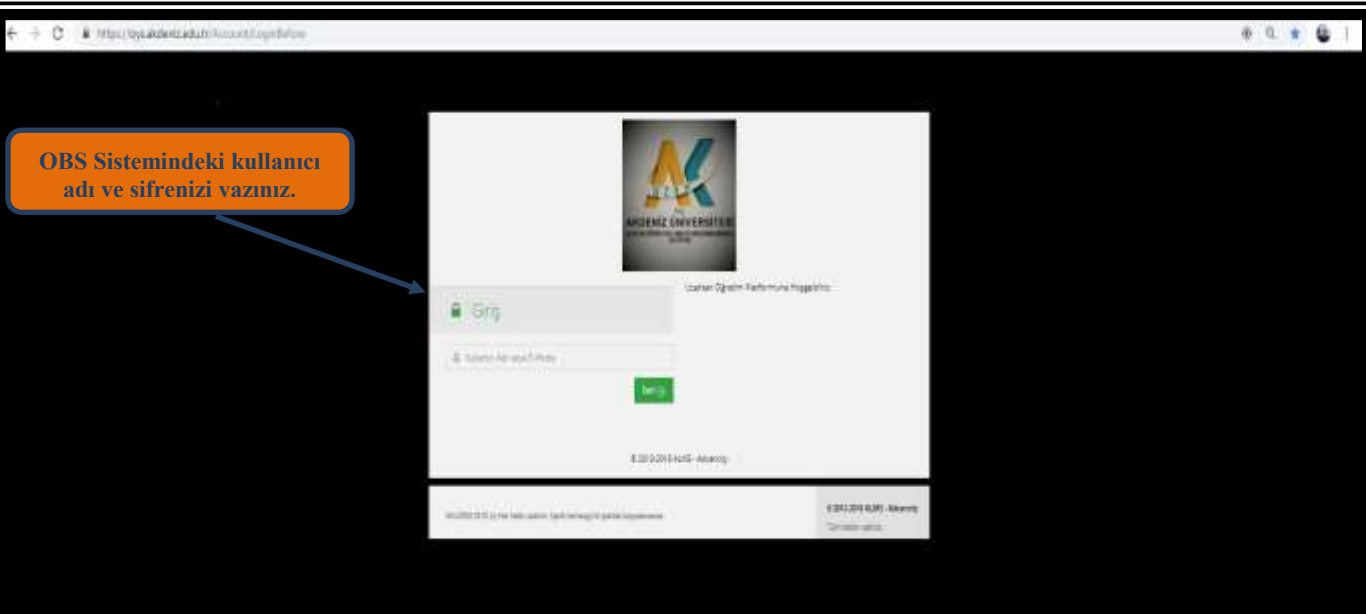

## 2. DERS İÇERİKLERİ GÖRÜNTÜLEME

2.1. Ders / dersleri görüntüleme:

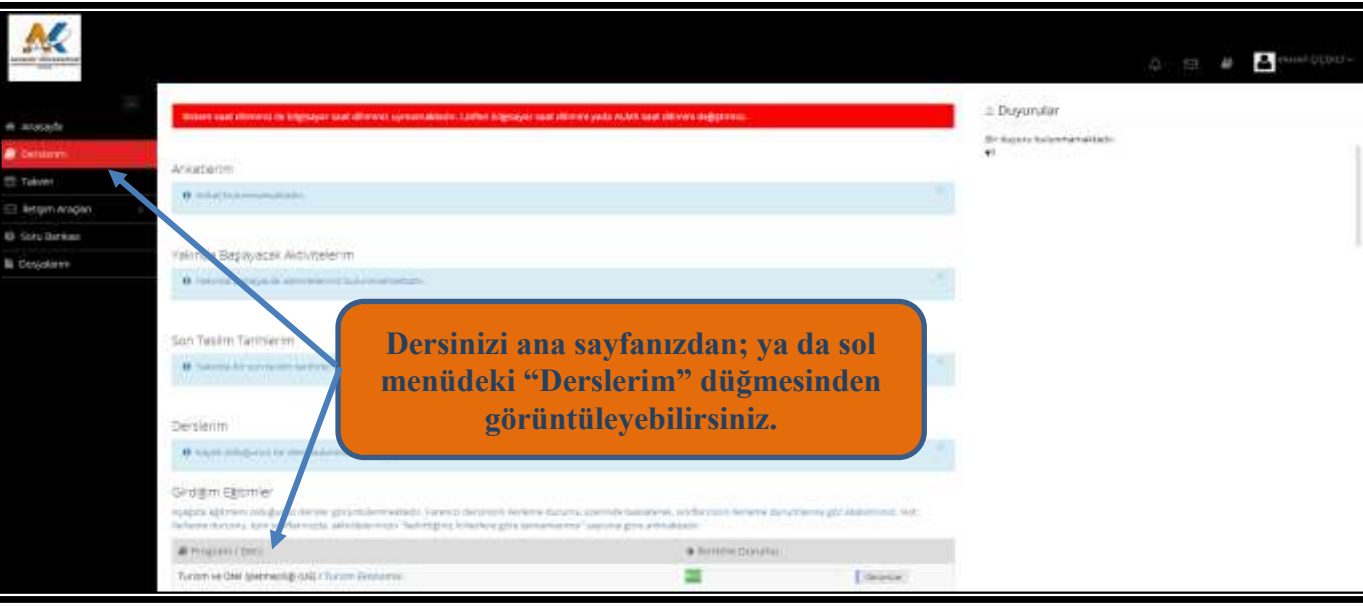

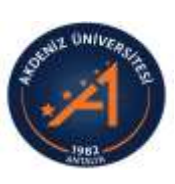

akuzema kuzemakuzema kuzem akuzema kuzemakuzema kuzemakuzema kuzemakuzema kuzem akuzema l

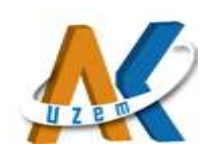

2.2. Açılan sayfanızda AKUZEM'de verdiğiniz ders/derslerinizin "Sanal Sınıf ve Forum Uygulamalarını" görüntüleyebilirsiniz.

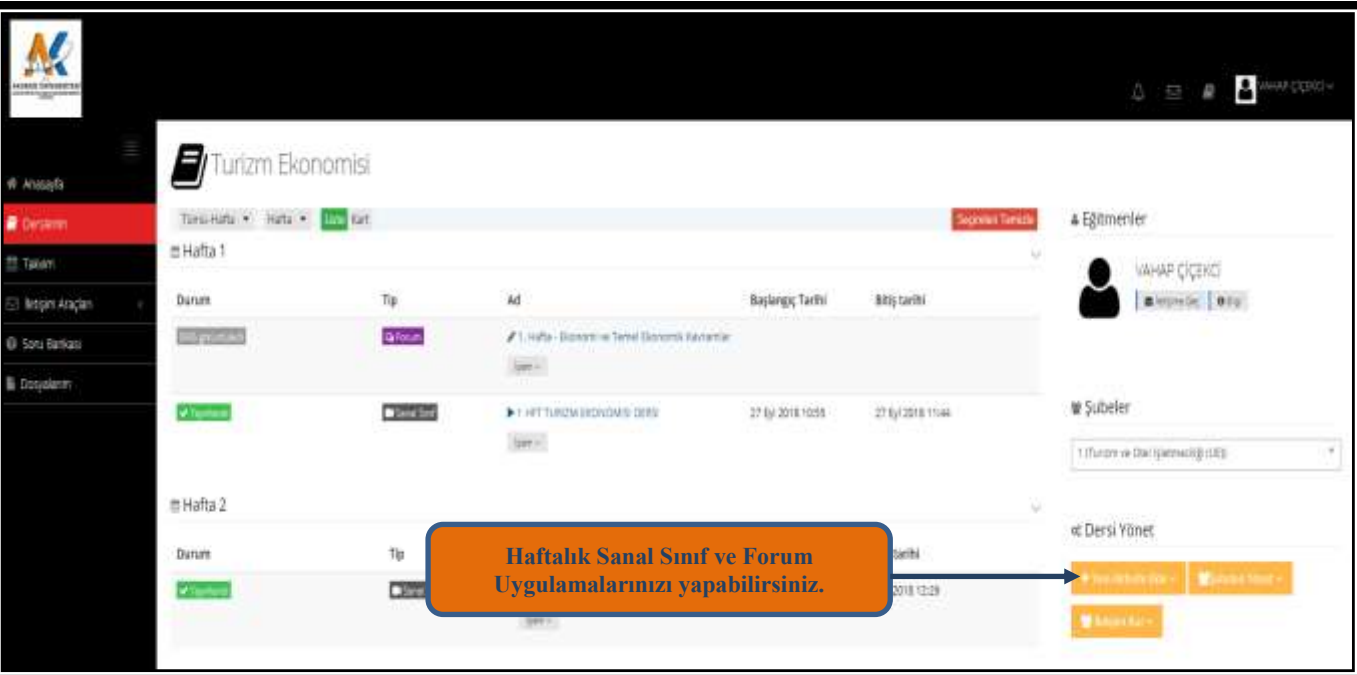

### 2.3. Forum uygulamalarını görüntüleme:

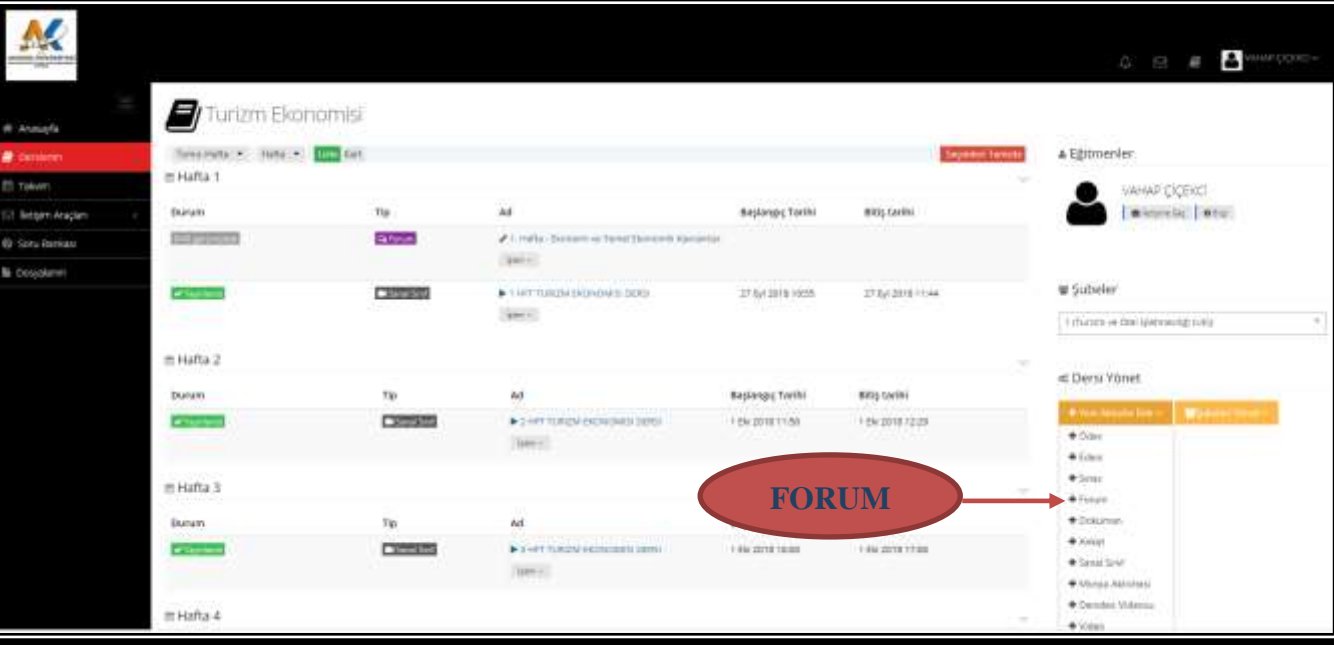

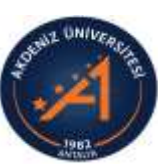

akuzema kuzemakuzema kuzem akuzema kuzemakuzema kuzemakuzema kuzemakuzema kuzem akuzema

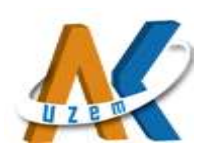

### 2.4. Forum Uygulaması oluşturma:

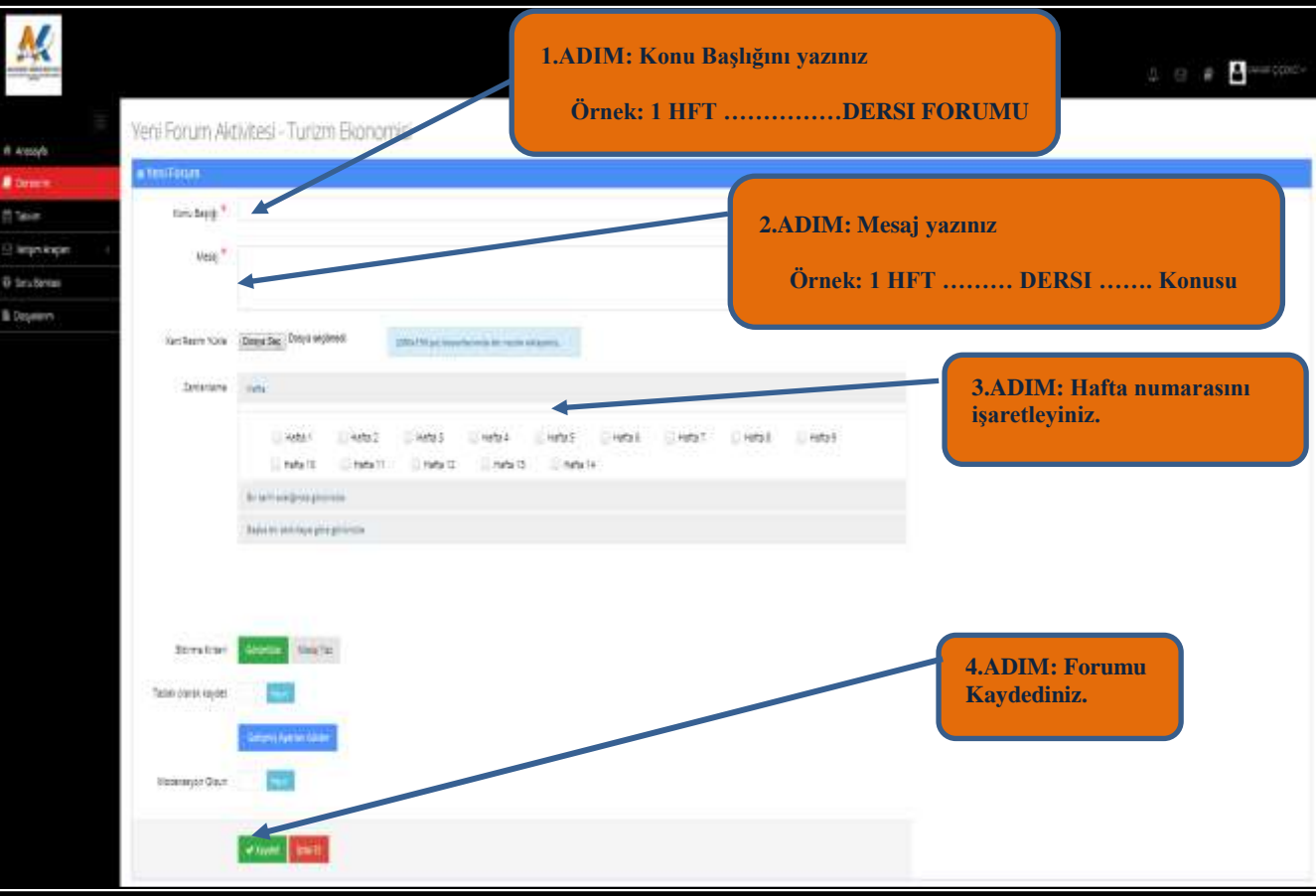

## 2.5. Forum'a Gönderi Ekleme:

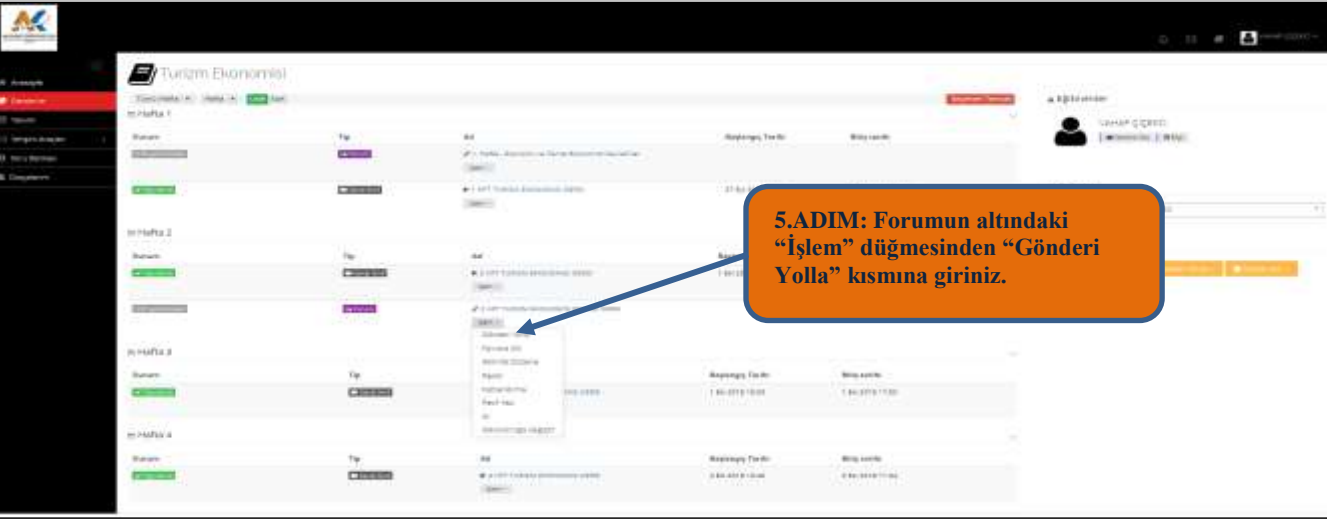

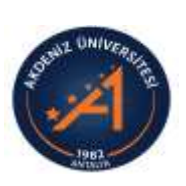

akuzema kuzemakuzema kuzem akuzema kuzemakuzema kuzemakuzema kuzemakuzema kuzem akuzema l

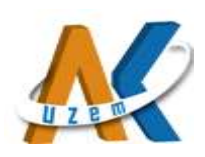

**MASSISSIN** 

**Thasuzeria** 

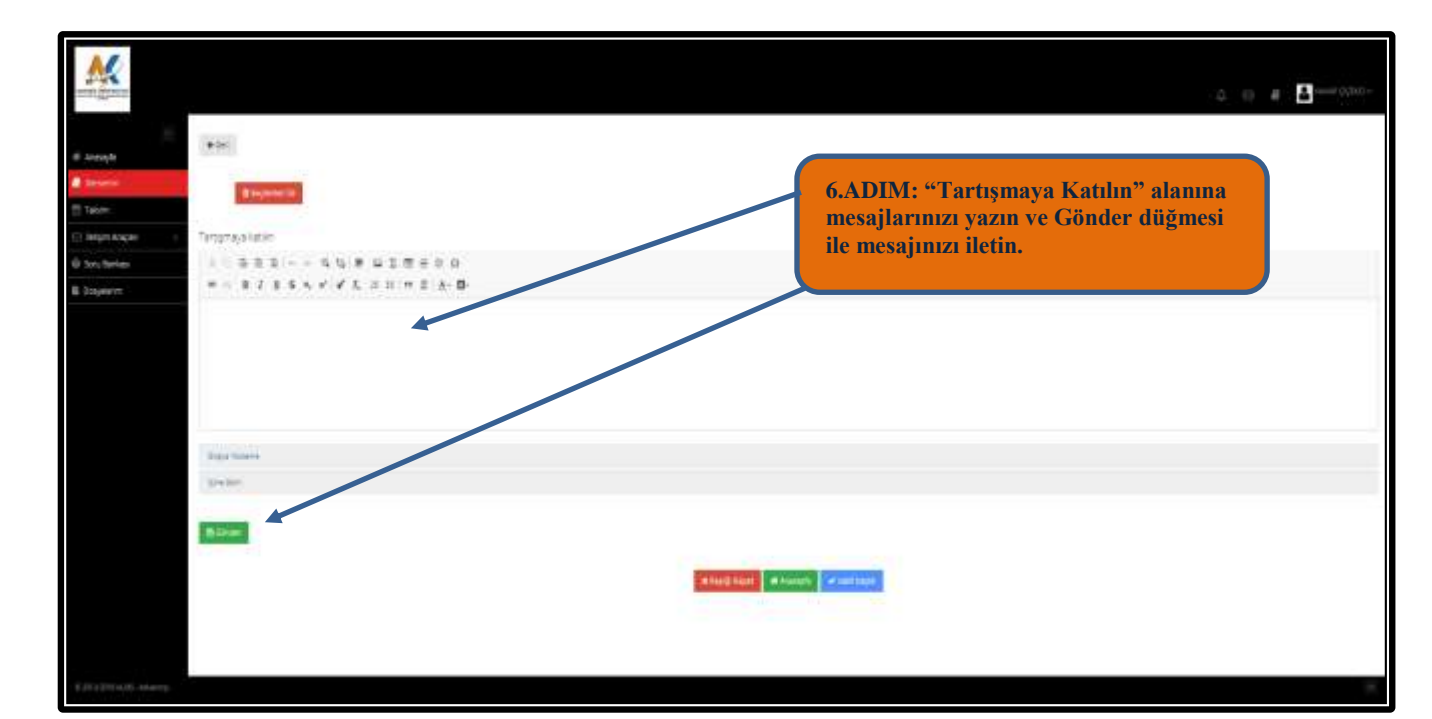

*Tel: (242) 310 6016 [http://akuzem.akdeniz.edu.tr](http://akuzem.akdeniz.edu.tr/) [tebakuzem@akdeniz.edu.tr](mailto:tebakuzem@akdeniz.edu.tr) Akdeniz Üniversitesi Su Ürünleri Fakültesi Zemin Katı, Yerleşke, Dumlupınar Bulvarı, 07058 Konyaaltı/Antalya*

akuzema kuzemakuzema kuzem akuzema kuzerriakuzema kuzemakuzema kuzemakuzema kuzem akuzema l